# Module 2: Process Fundamental Technology

#### Real men own fabs.

W.J. Saunders III, Chairman and CEO of Advanced Micro Devices Inc.

Building a new fab is like playing Russian roulette. When you build a fab, you hold the gun to your head, pull the trigger and wait three years to see if you're dead.

Unnamed IC company executive. (Integrated Circuit Design, September 1996)

# **Outline**

CMOS Processing

Wafer Production

CMOS Process Outline

Photolithography

Material Deposition & Removal

Oxide Growth & Removal

Layout Design

Layer map

Layout examples

Stick diagrams

Design Rules

Only very briefly

#### **CMOS Processing**

- Overview
- Photolithography
- Material Deposition & Removal
- Oxide Growth & Removal

# **IC Technology**

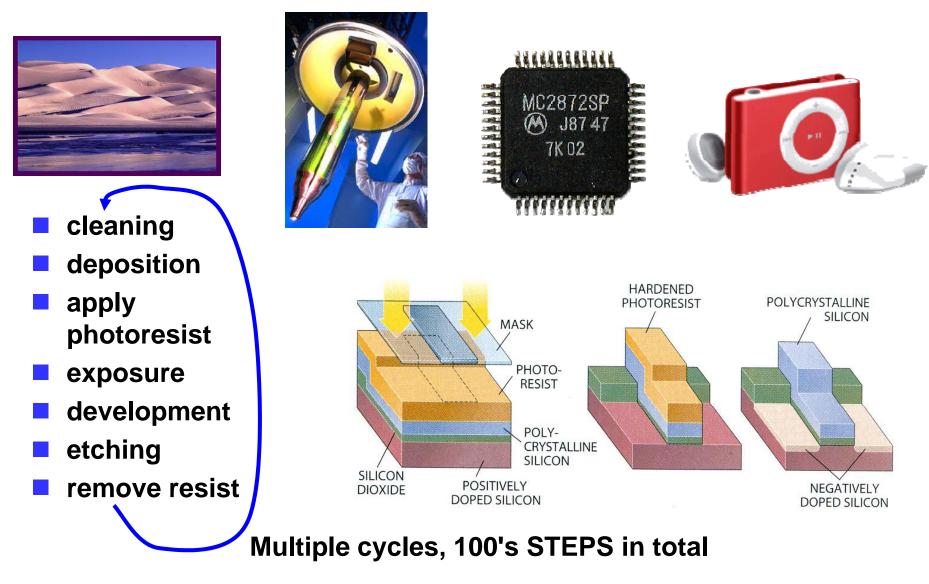

#### **Another Overview of Semiconductor Processing**

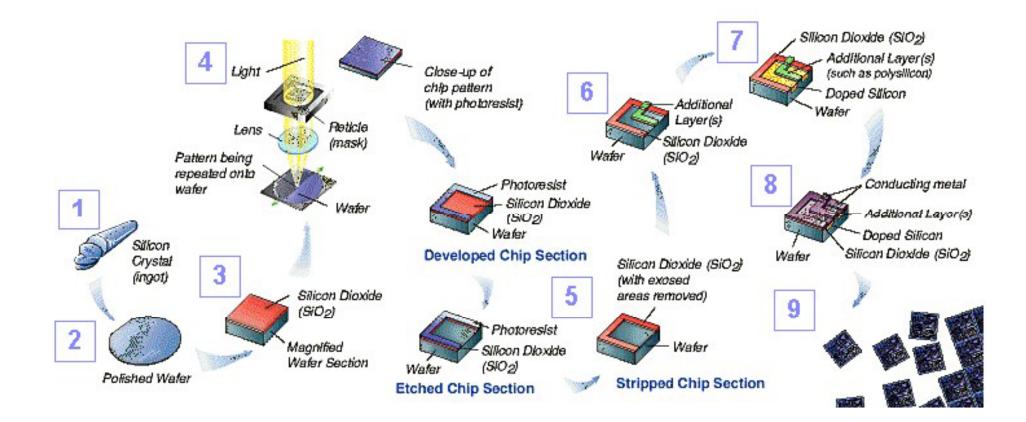

## Wafer Processing – Czochralski Method

- Start with crucible of molten silicon (≈1425°C)
- Insert crystal seed in melt
- Slowly rotate/raise seed to form single crystal boule
- After cooling, slice boule into wafers & polish

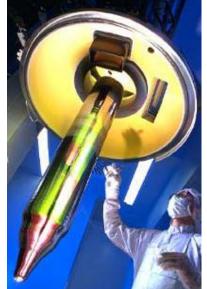

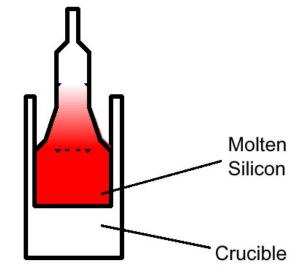

#### Wafer Structure

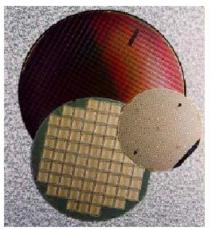

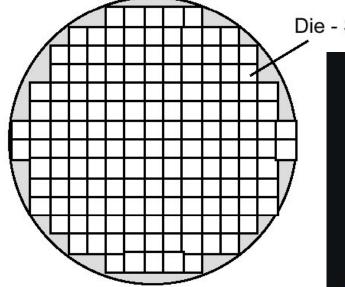

300 mm wafer

(sematech)

Die - Single IC chip

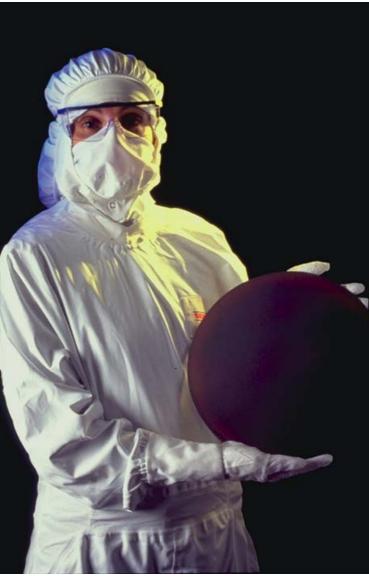

TUD/EE ET4293 - digic - 1213 - © NvdM - 02 Process

#### **CMOS Process Outline**

#### **MOS Transistor**

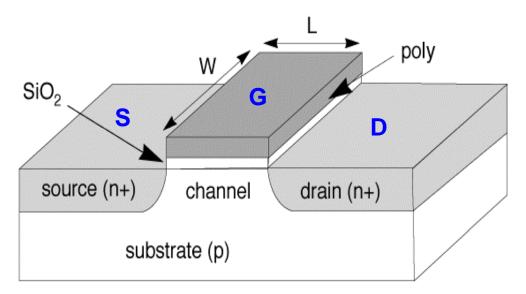

Position of switch depends on gate to source voltage

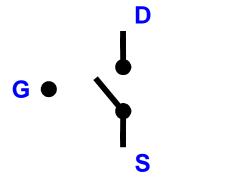

| V <sub>GS</sub> | NMOS   | PMOS   |
|-----------------|--------|--------|
| hi              | closed | open   |
| Ιο              | open   | closed |

#### How Patterns on a Chip are Created

- Basic Principle: Photolithography
  - Like projecting an image through a photographic negative (or positive)
- Coat wafer with Photoresist
- Shine UV light through glass mask
- Develop: dunk in acid to remove exposed areas ("pos.") or unexposed areas ("neg.")

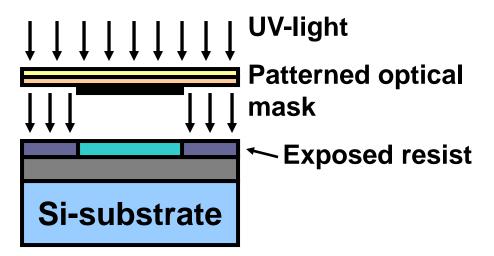

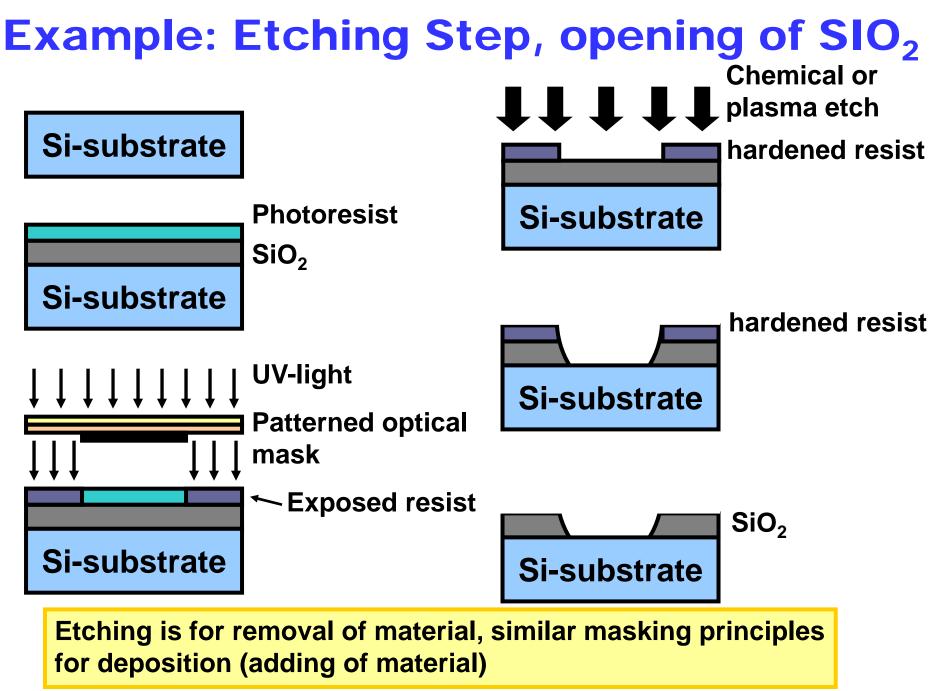

### Oxidation

- SiO<sub>2</sub> formed by oxidation
  - Wet oxidation: heat with water (900°C 1200 °C)
  - Dry oxidation:heat with pure oxygen (1200 °C)
- Oxide occupies more volume
- Alternative: deposition

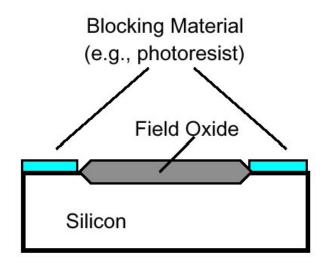

# **Adding Materials**

# Add materials on top of silicon Polysilicon Metal Added M (e.g. Poly SiO<sub>2</sub> Methods Vapor deposition Sputtering (Metal ions)

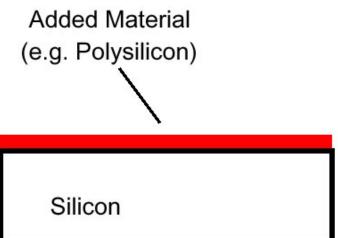

#### **Patterning Added Materials**

- Add material to wafer
- Coat with photoresist
- Selectively remove photo resist (PR), after exposure through mask
- Remove unprotected (by PR) material
- Remove remaining PR

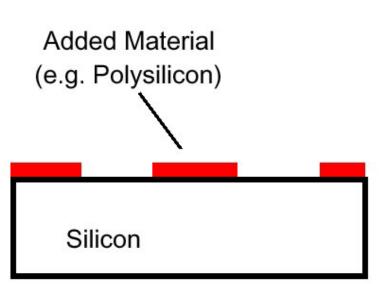

# Diffusion

- Modify electrical properties of Si:
  - N-type (extra electrons)
  - or p-type

(fewer electrons  $\Leftrightarrow$  extra holes)

- Introduce dopant via epitaxy or ion implant e.g. Arsenic (N), Boron (P)
- Allow dopants to diffuse
- Block diffusion in selective areas using oxide or PR (photo-resist)
- Diffusion spreads both vertically, horizontally

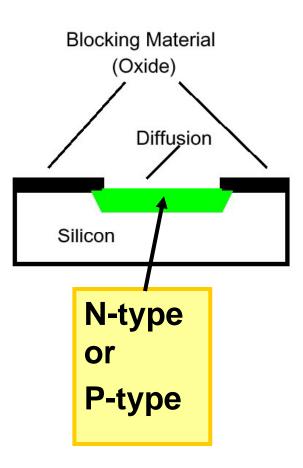

# CMOS - *Complementary* Metal Oxide Semiconductor Technology

#### **2 Distinct Transistor Types**

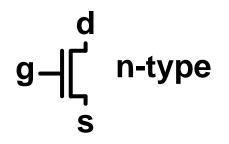

- "on" when V<sub>g</sub> is high
- With n-type s/d
- Electrons (n) as carrier
  - Built in p-type Si

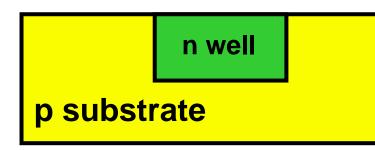

"on" when V<sub>g</sub> is low

- With p-type s/d
- Holes (p) as carrier
- Built in n-type Si

n-well (for PMOS) in p-type substrate (for NMOS)

#### **Outline of Process Flow**

# First place n-well to provide properly-doped substrate for n-type, p-type transistors :

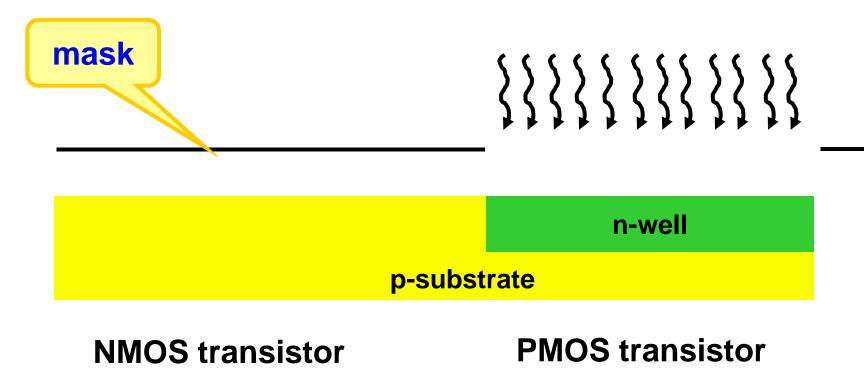

Pattern gate next, to later act as a mask for source and drain diffusions:

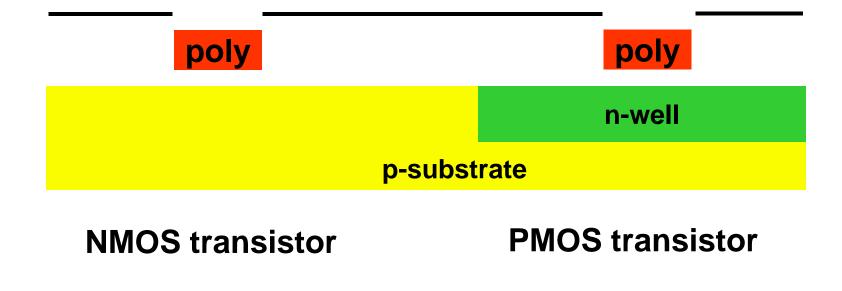

Add s/d diffusions, performing self-masking by poly gate:

Poly also works as a mask, ensuring good alignment of s/d to gate

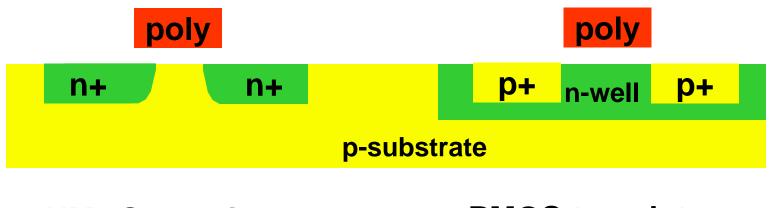

NMOS transistor

**PMOS** transistor

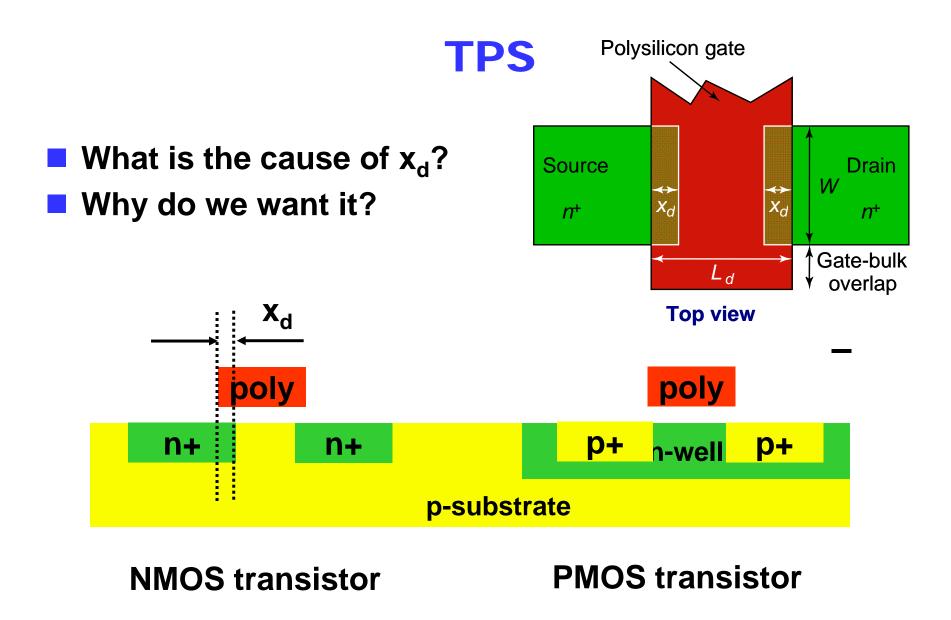

# Add s/d diffusions, performing self-masking by poly gate:

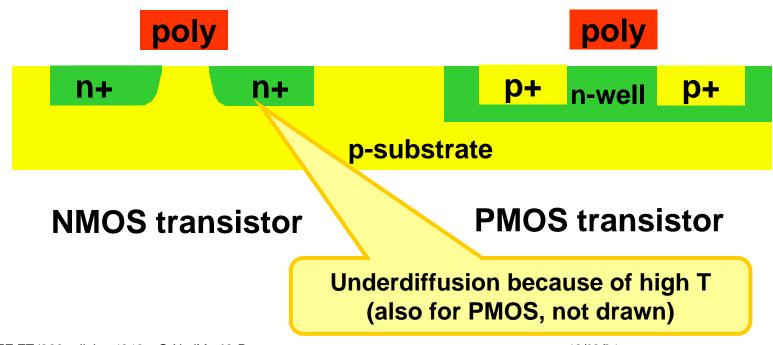

#### **Start adding metal layers**:

Via: contact hole between metal layers

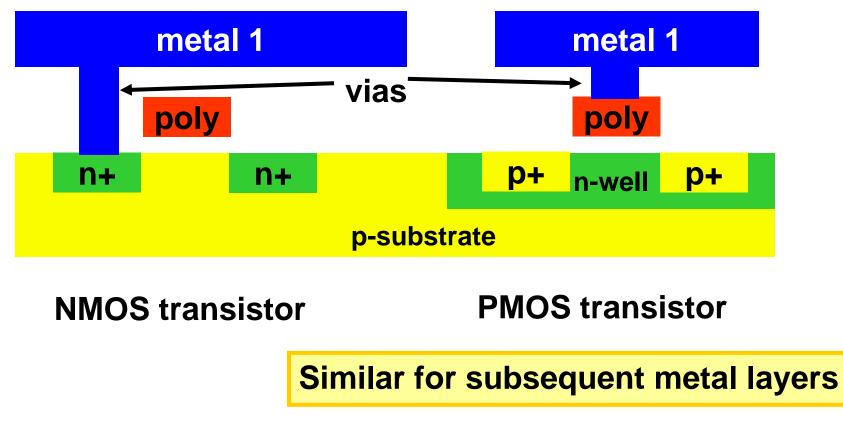

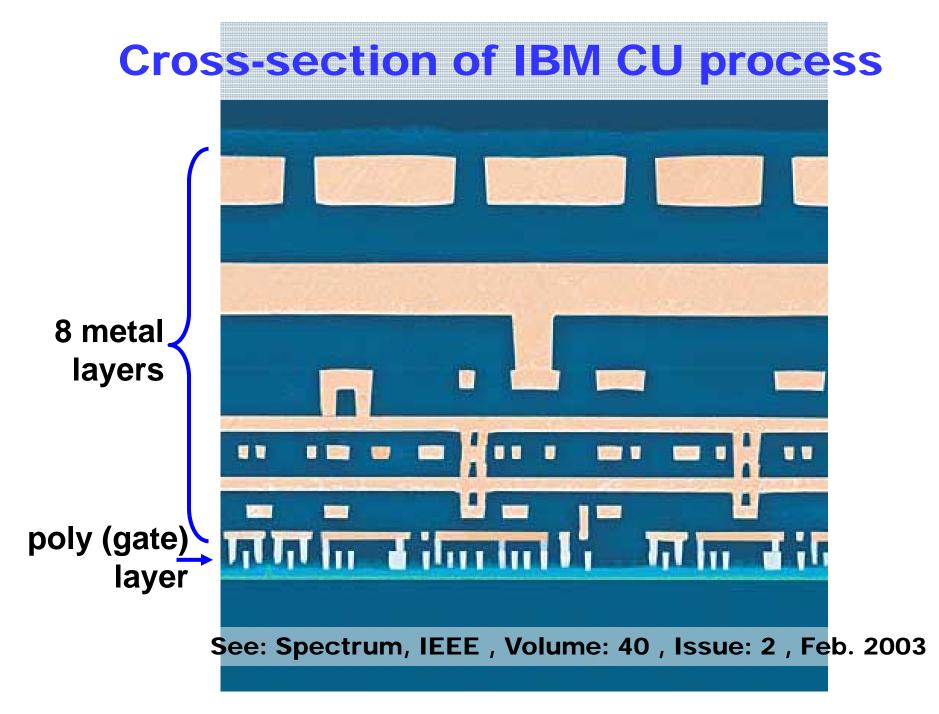

IBM Dual Damascene Metal Depostion

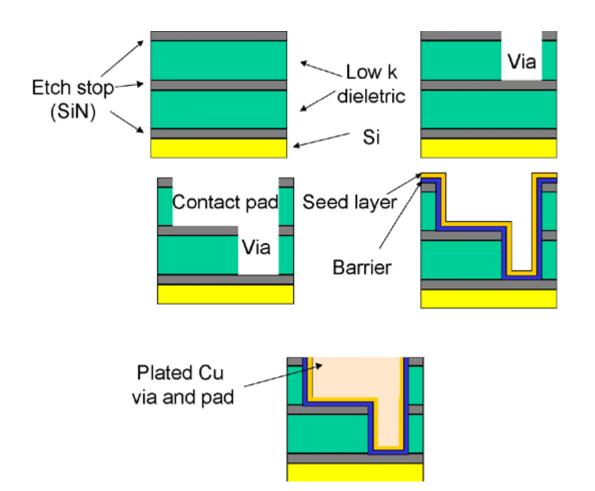

[http://www.tms.org/pubs/journals/JOM/9903/Frear-9903.fig.5.lg.gif]

#### **CMP – Chemical Mechanical Polishing**

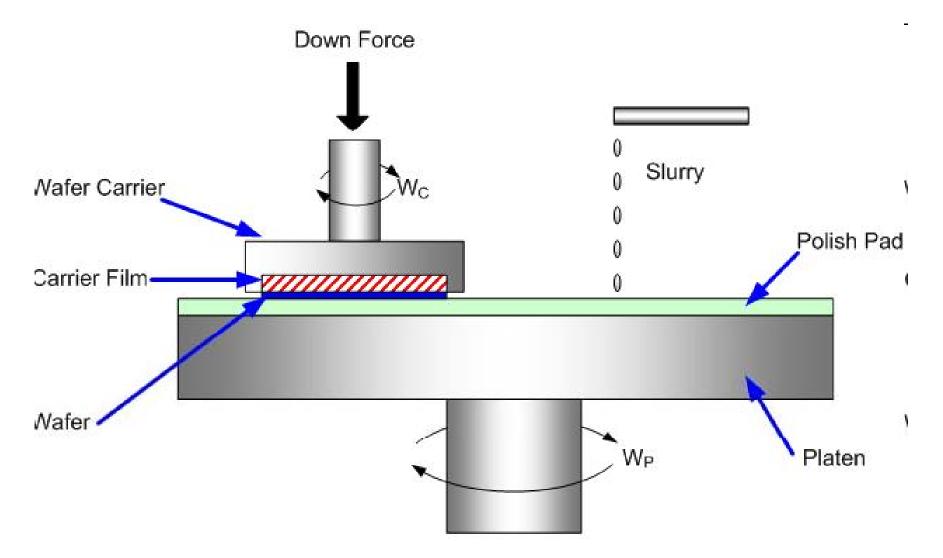

#### Metal CMP Variability Effects

- Systematic, layout-process interaction
- Die-level
- Effect can be modeled with 'local layout density' concept
- (Effective) metal height
- Density function from selectivity of chemical polishing combined with mechanical/chemical 'protection' from dielectric
  - Wide metal sensitive to thinning
  - Narrow dielectric sensitive to erosion

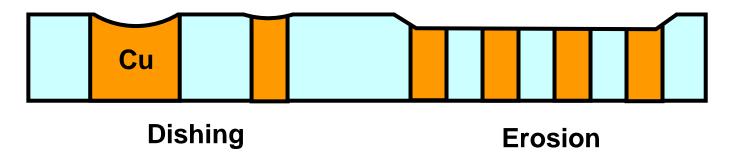

#### Interconnect Examples (motorola, ibm)

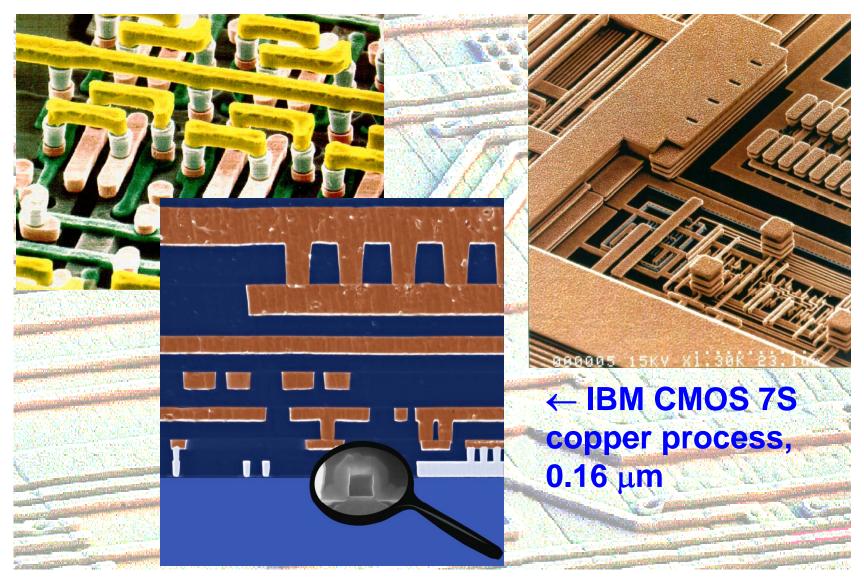

TUD/EE ET4293 - digic - 1213 - © NvdM - 02 Process

13/02/21

#### **IC Recipe Precisely Fixed**

- Process conditions (temperature, time, concentration, ...) very critical
- Many strong compatibility issues of materials and processes
- Very expensive and difficult to tune
- Very expensive equipment and facilities
- Need Billions of turnover for break-even

#### **Complex Lithographic Process**

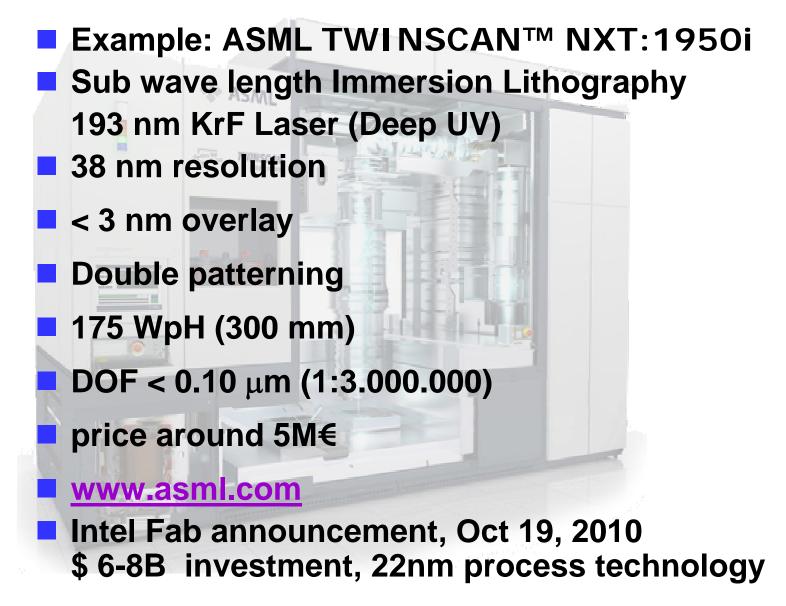

#### **ASML EUV Tool Development**

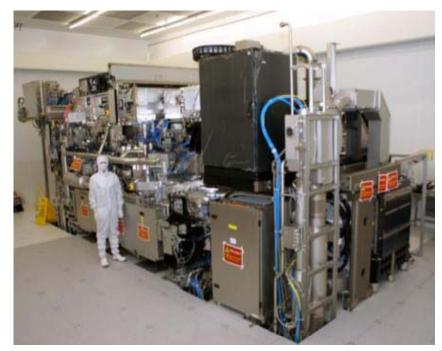

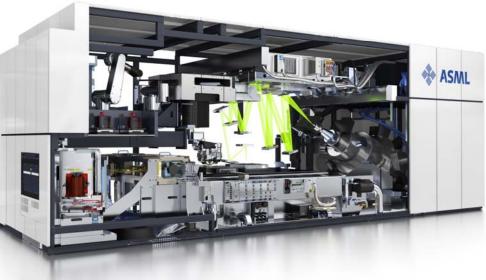

#### Compare Stepper Wafer Size and Resolution to NL scale

- Wafer size: Ø 300 mm
- Resolution: 38nm
- Netherlands: 40.000 km<sup>2</sup> ~ Ø 225 km

| 300 mm | 1                   | 22 nm  |
|--------|---------------------|--------|
| 225 km | 750x10 <sup>3</sup> | 1.7 cm |

#### A 'magnified' waferstepper could 'print' the Netherlands with a resolution of 1.7 cm in 20 sec.

#### About equal to a 185 terabit camera ~ 10 Million 20 megapixel cameras (B/W)

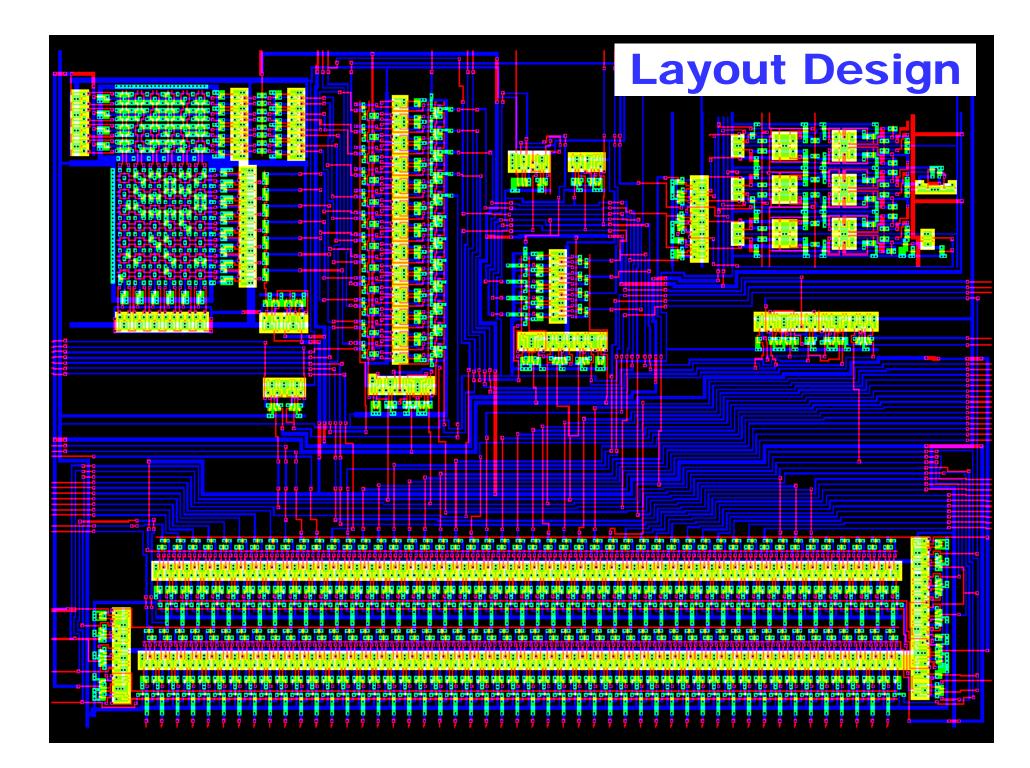

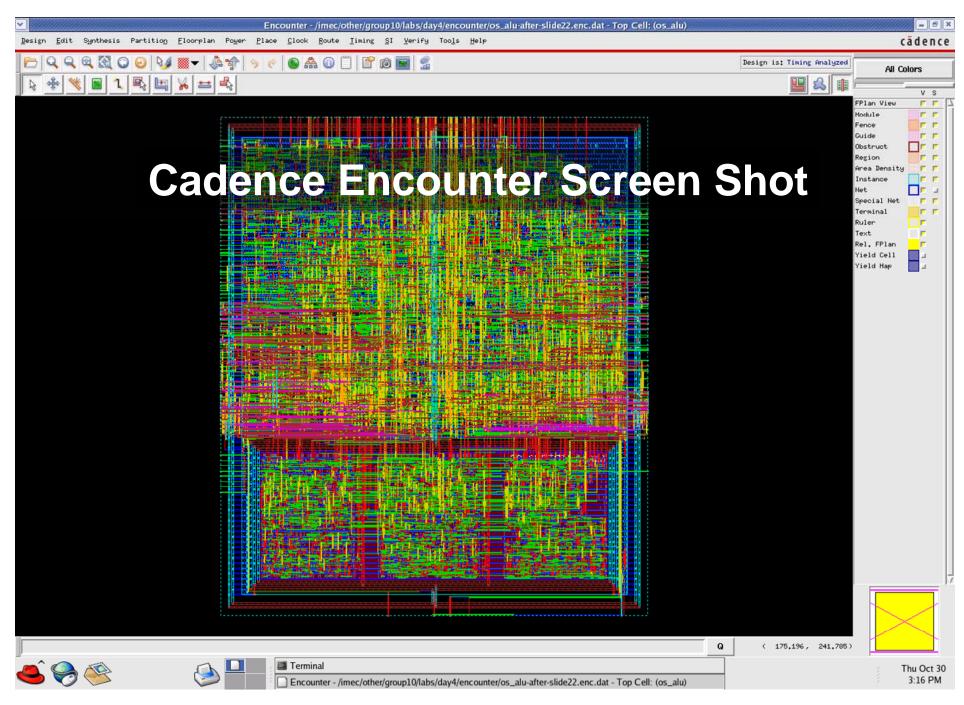

#### **Layout Design**

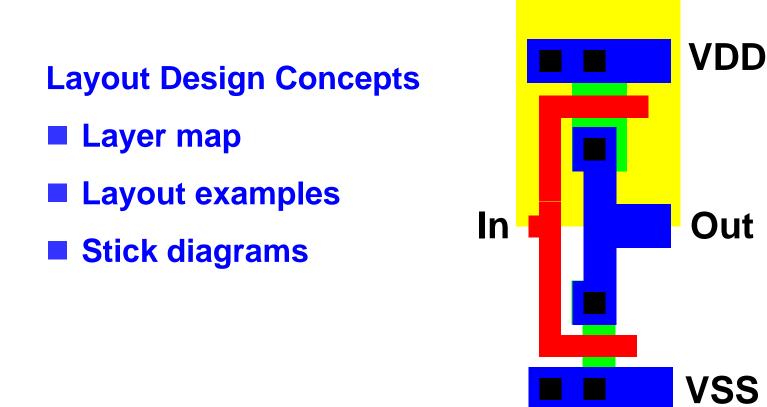

# You should be able to understand such a drawing as well as simpler drawings called 'stick diagram'

# **Layout Design**

- Layout is design of fabrication masks
- Each mask is drawn in different color
- Layout is not a free-form drawing
  Most often: Manhattan Layout (rectangular)
  Sometimes 45-degree angles
  Curved geometry only for special
  - applications
- Layout should obey Design Rules

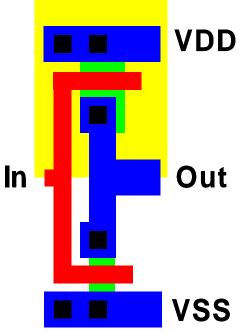

#### Layer Map

- Layers are assigned colors and/or patterns, not always 1 to 1
- Is a matter of convention
- Site-dependent, process dependent, tool dependent
- Be prepared to reverse-engineer layer map of unknown layouts

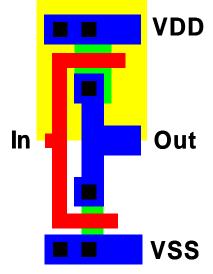

## **Polarity of Active Area**

- Active layer or active area is the source/drain implant layer (area). Usually abbreviated as 'active' only.
- Normally, a so-called select mask determines polarity of active
- See color plate 5
- Many simplified drawings only show subset of the masks
- Rest should be clear from context

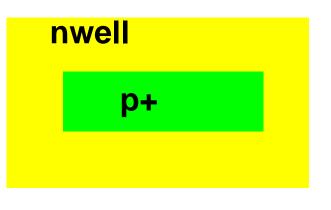

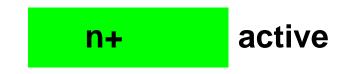

#### **Contact Holes and Vias**

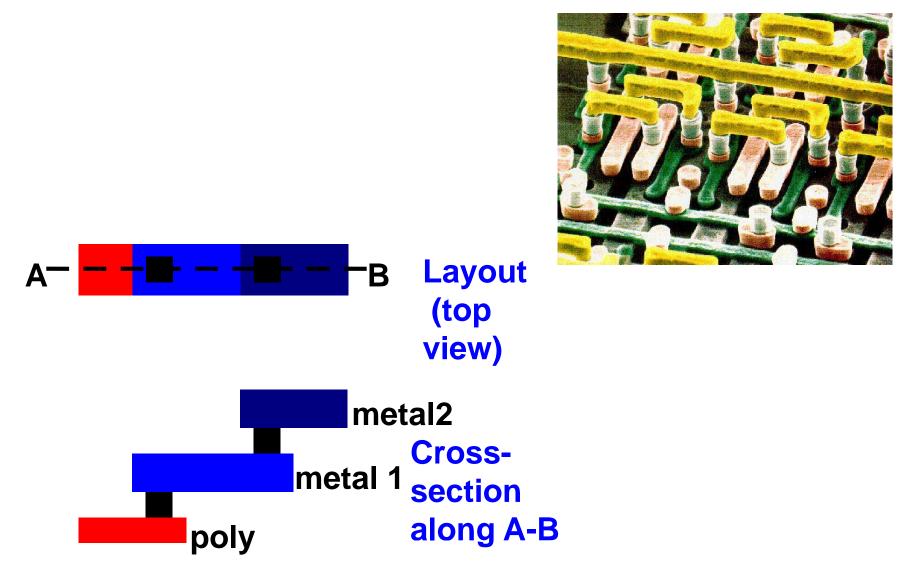

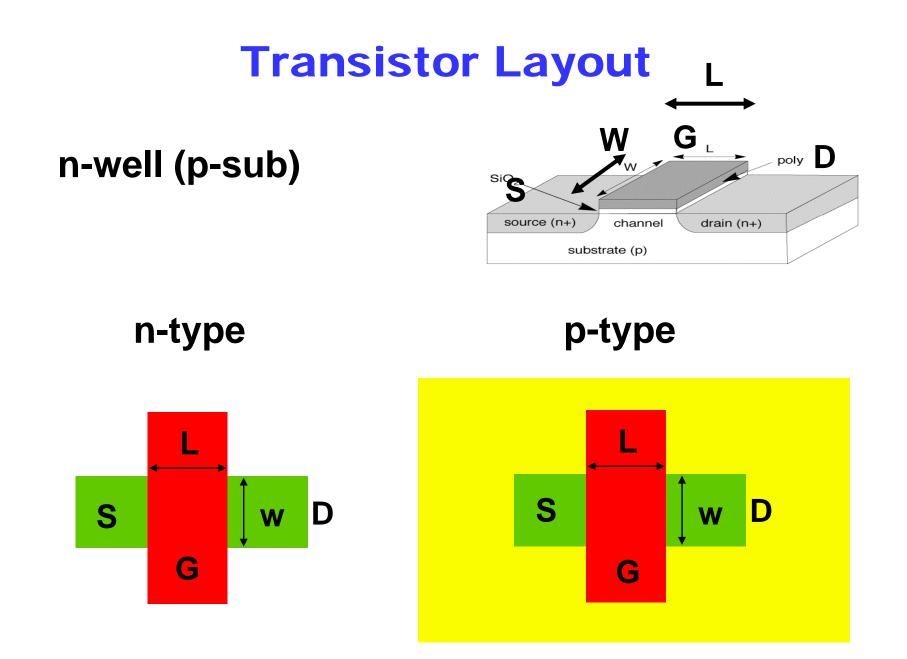

## **Simplified CMOS Layer Map**

#### Compare to / instead of colorplate 1.

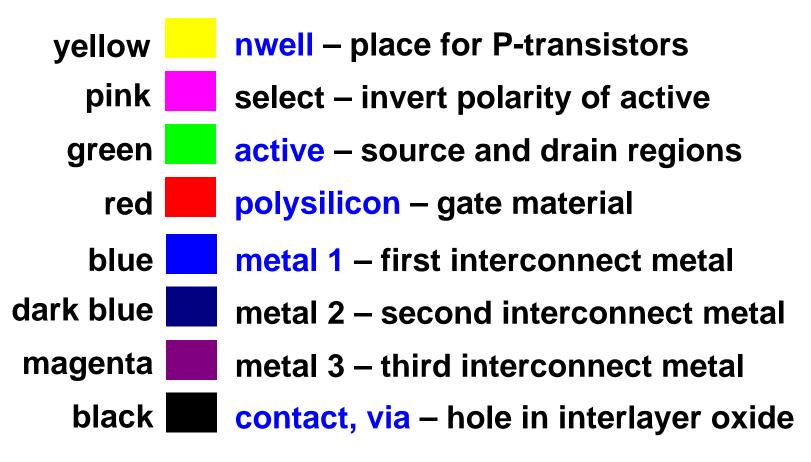

#### **Note:** active = active area = diff = diffusion, well $\approx$ tub

**Further Simplified CMOS Layer Map** 

Compare to / instead of colorplate 1.

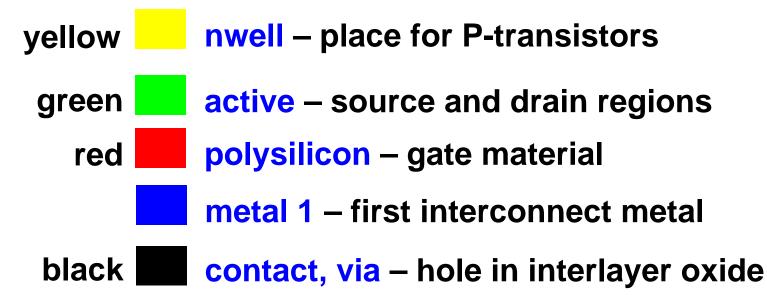

#### Or equivalent B/W patterns

### **Invertor Layout**

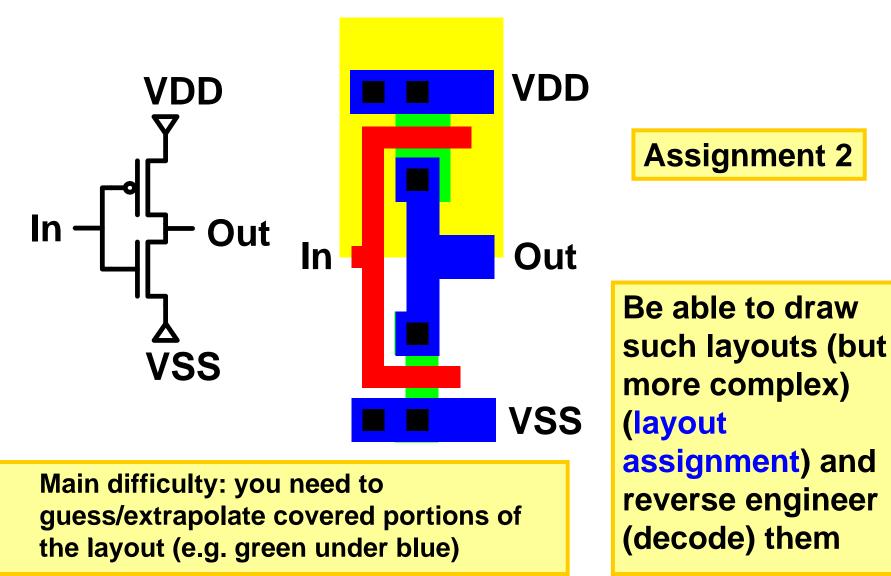

#### **From Schematic to Layout**

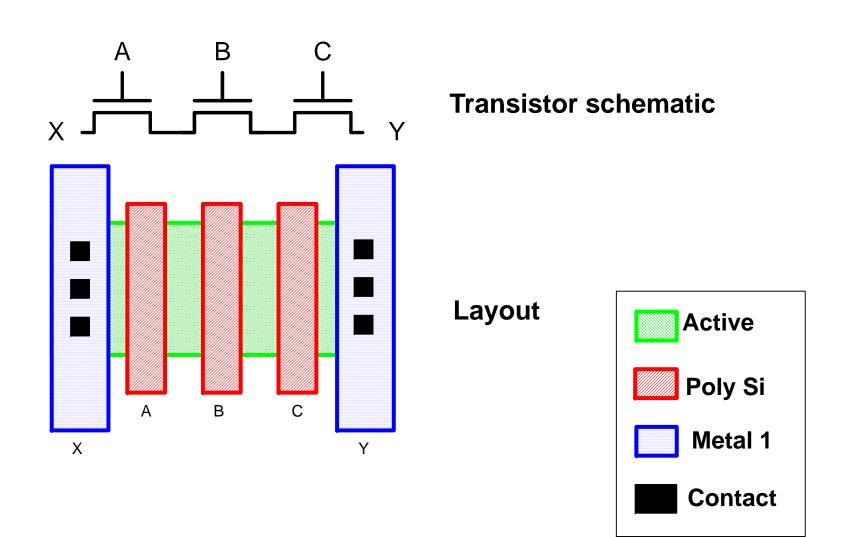

### **Stick diagrams**

- A stick diagram is a cartoon of a layout.
- Does show components/vias but only relative placement.
- Does not show exact placement, transistor sizes, wire lengths, wire widths, tub boundaries, some special components.

# **Stick layers**

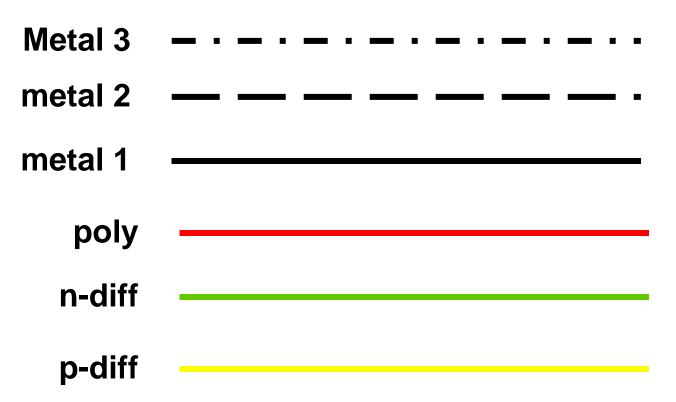

Caution: stick diagrams don't display wells, use different colors for active area to distinguish between n-diff and p-diff

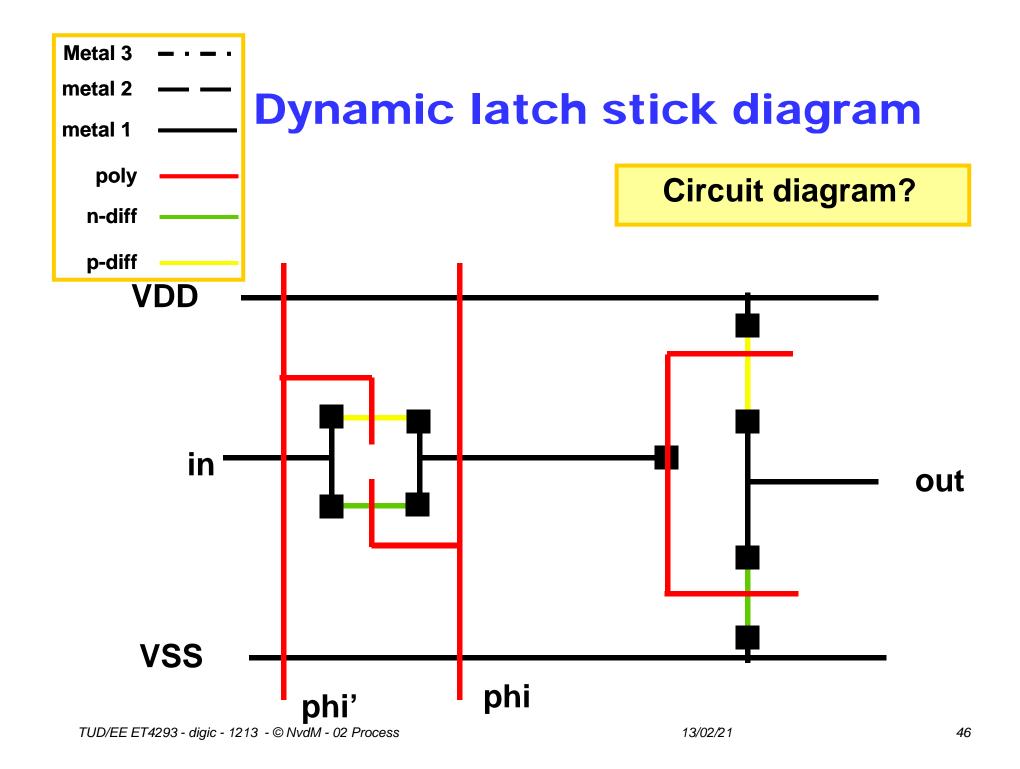

#### **Exercise**

See transistor layout below.

Determine for each of gate, source, drain which regions A-E (see the layout) form this terminal.

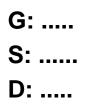

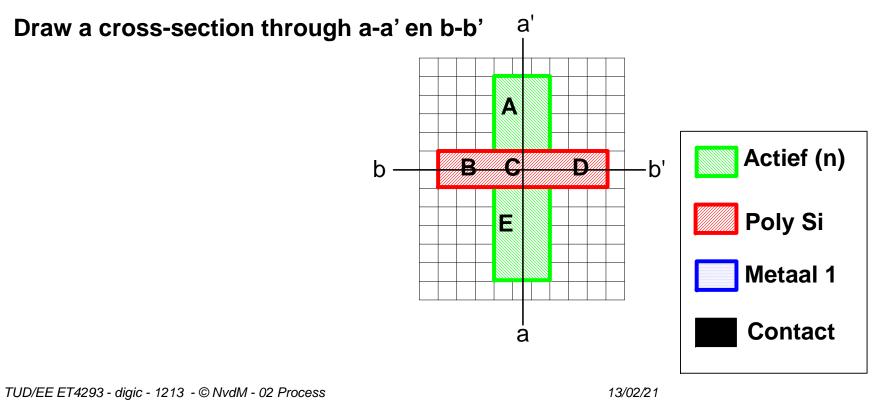

- See the CMOS inverter layout on the right
- Draw cross-sections A-A', B-B' and C-C'
- Which of the 2 transistors must be the P-transistor? Why?
- Draw the corresponding N-well.
- Annotate in the layout the location of the VDD and VSS terminals.
- Draw the schematic, including L and B<sup>-</sup> W ratios.

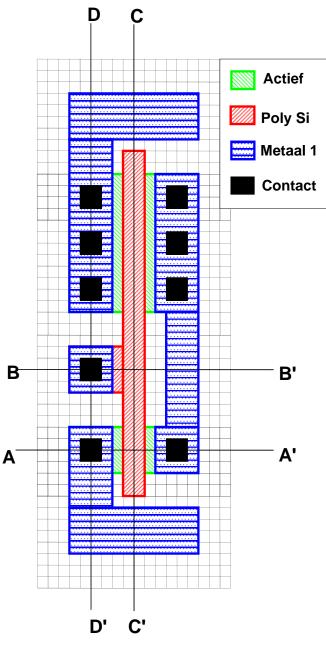

# **Design Rules**

- The fabrication process will suffer from tolerances
- Chip features will have a practical minimum size to allow them to be fabricated reliably enough (with high enough yield)
- This is captured into a set of precise Design Rules
- Modern processes have terribly complex set of design rules as a compromise between flexibility and manufacterability
- Need to work with those rules during cell layout.

## Layers in 0.25 $\mu$ m CMOS process

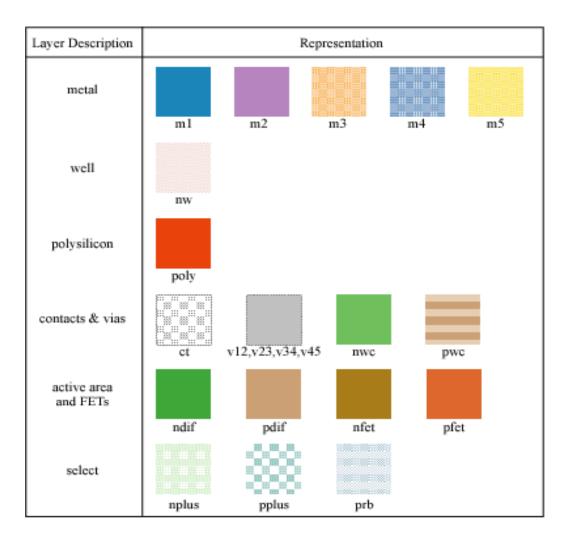

## **Intra-Layer Design Rules**

#### **Example Rules**

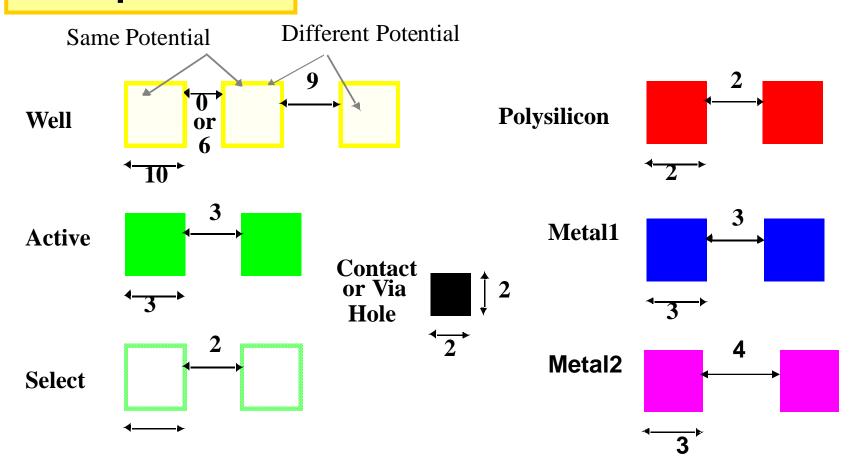

# **Transistor Layout**

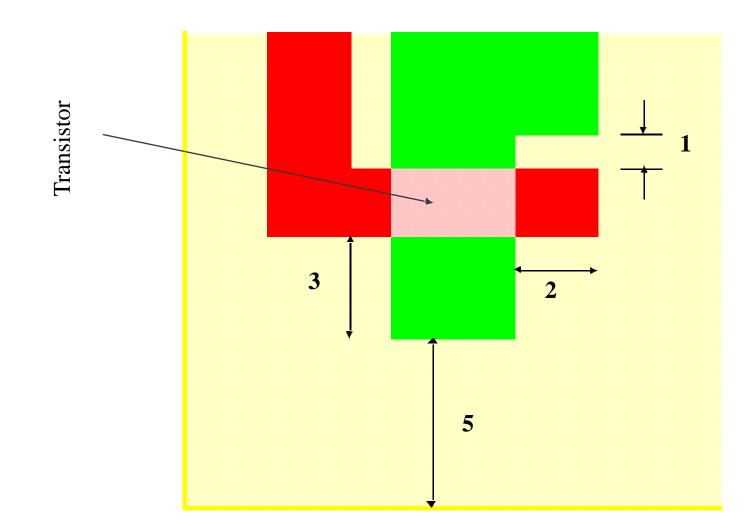

#### **Vias and Contacts**

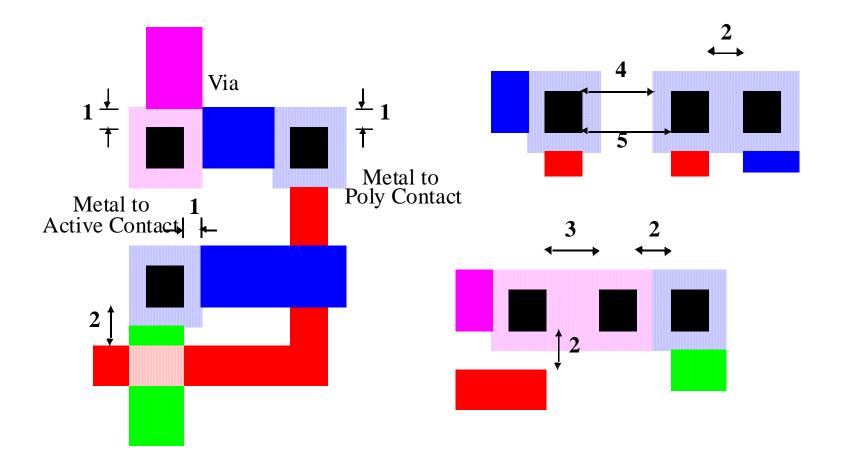

#### **Inverter Layout and Cross-Section**

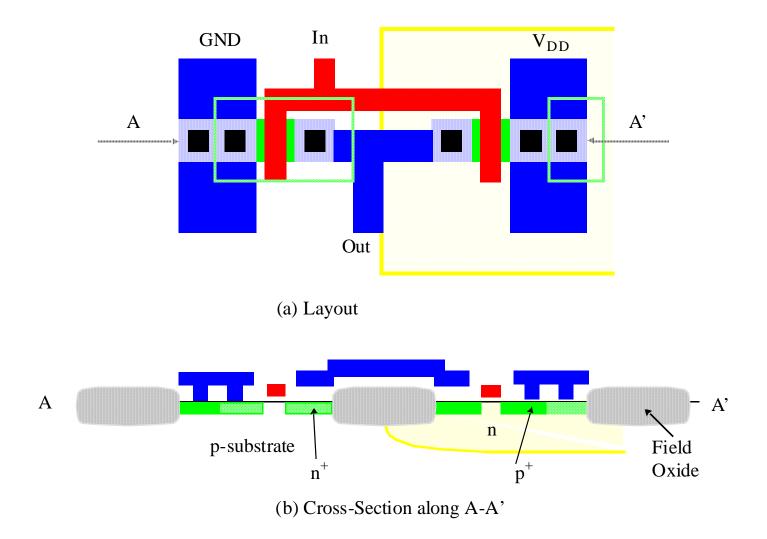

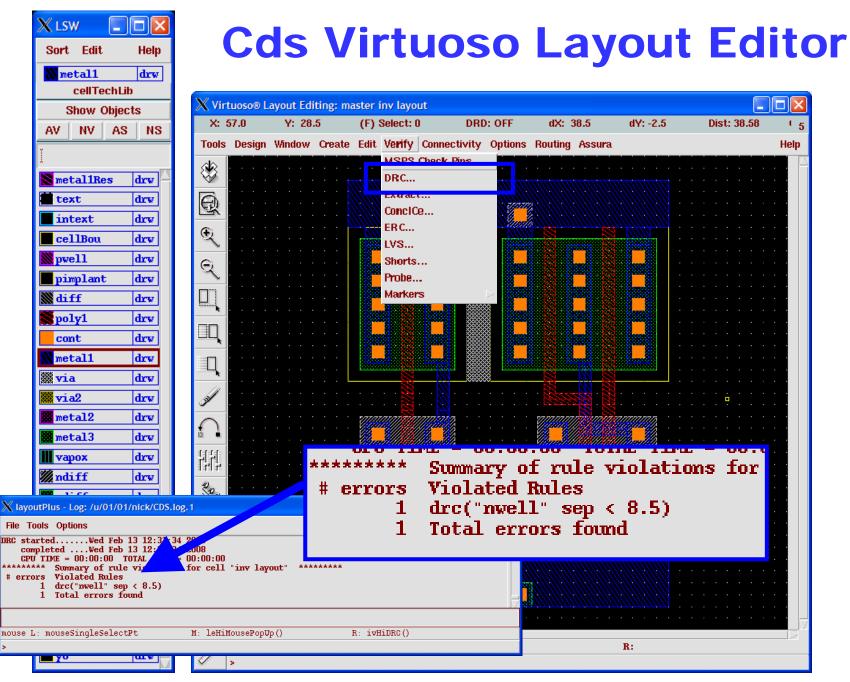

## **New Developments**

High-k for devices
 Low-k for

interconnect

- Even air-gaps  $\rightarrow$ 

3-D integration

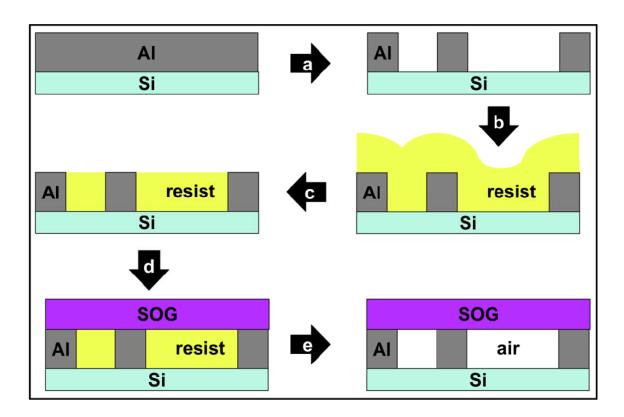

<sup>[</sup>Daamen, Journal of Microelectronic Engineering, 2007]

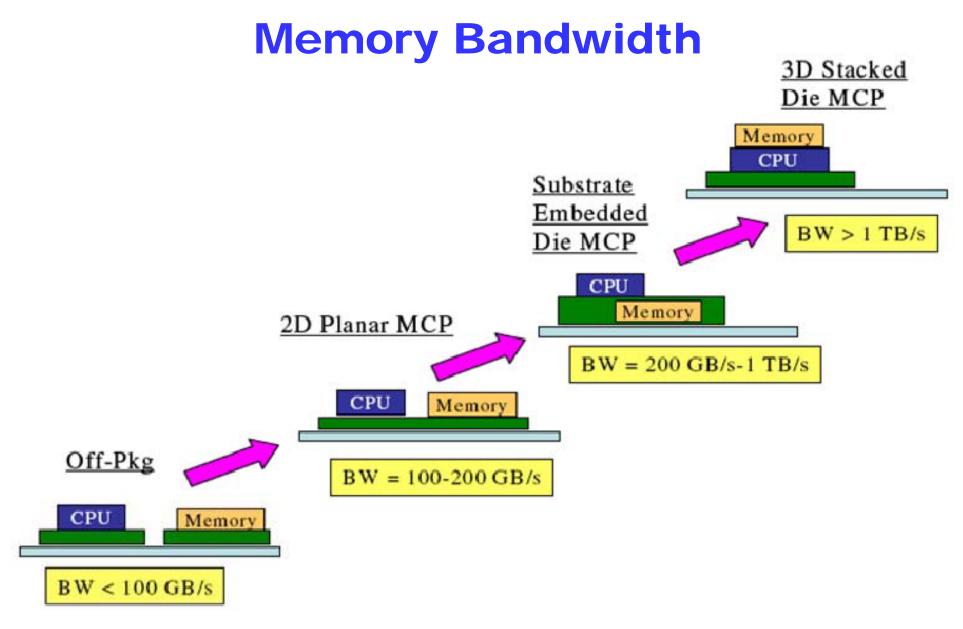

[Intel Technology Journal, vol 13, no 4, 2007]

## **System Interconnection**

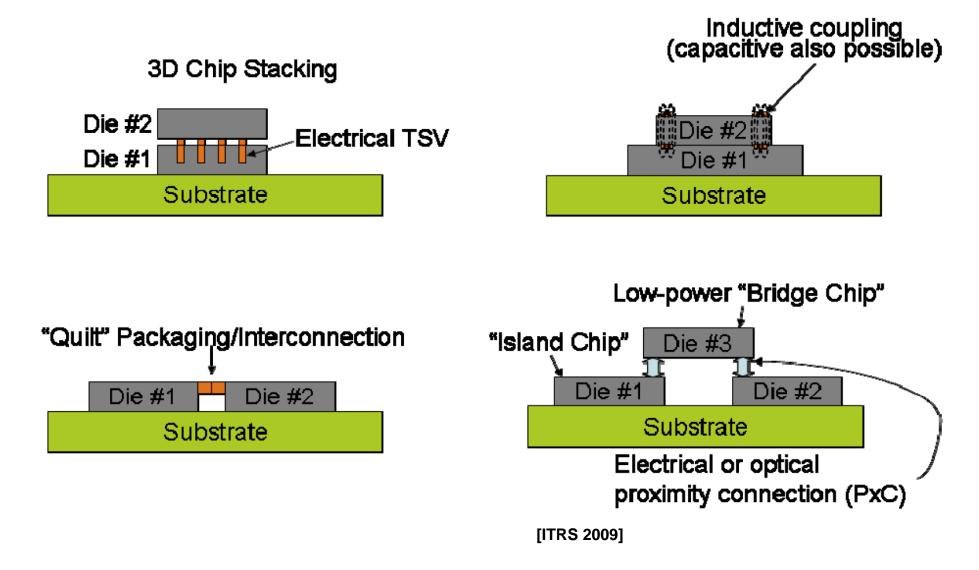

### **TSV Architectures**

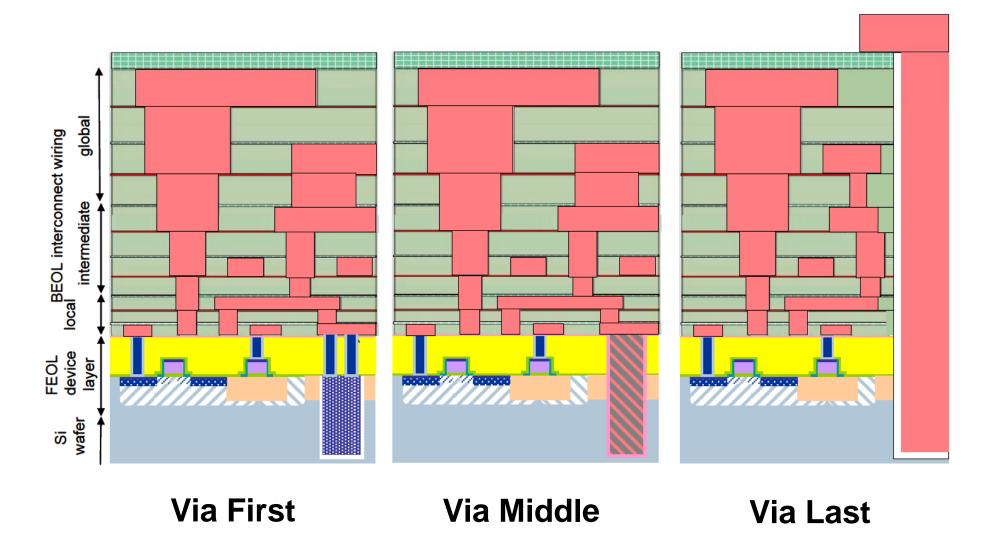

# **Summary**

CMOS Processing

Photolithography

Material Deposition & Removal

Oxide Growth & Removal

- CMOS Process Outline
- Layout Design

Layer map

Layout examples

Stick diagrams

Design Rules

Why we need design rules

Technology continuous becoming more complex